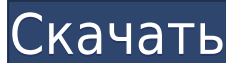

### **MicroOLAP Database Designer For PostgreSQL Crack + For Windows**

MicroOLAP Database Designer для PostgreSQL — отмеченная наградами программа замены Microsoft Access, позволяющая просматривать объекты базы данных и управлять ими в форме диаграммы. Затем вы можете создать физическую базу форматов изображений. Визуальное представление структур базы данных Само собой разумеется, что создание базы данных может быть трудной задачей. Однако этот процесс значительно упрощается, когда у вас есть доступ к диаграмм форме. MicroOLAP Database Designer для PostgreSQL позволяет просматривать и легко манипулировать таблицами, атрибутами, индексами, схемами, доменами и другими объединить выбранный контент из двух отдельных диаграмм, прове ошибок и исправить их, если их основная структура будет повреждена. Создание сценария SQL и обратное проектирование баз данных После того, как вы закончите разработку структуры базы данных, вы можете заставить приложение данных. Эта операция упрощается за счет встроенного режима мастера. Все, что вам нужно сделать, это выполнить несколько простых шагов, настроить различные параметры генерации SQL и выбрать, какие объекты следует включить. проектирования, позволяющую извлекать таблицы, атрибуты, индексы и другие объекты из существующих баз данных. Экспорт диаграмм и создание отчетов MicroOLAP Database Designer для PostgreSQL позволяет экспортировать созданн Приложение может автоматически создавать отдельное изображение для каждой страницы вашей модели. Можно создать всеобъемлющий отчет в формате HTML, описывающий все объекты вашей модели со ссылками на различные подразделы. О наглядности. В целом, это мощное приложение, которое поможет вам визуально проектировать базы данных PostgreSQL.Он предлагает большое количество полезных функций и отличается интуитивно понятным интерфейсом. Программа зам PostgreSQL — отмеченная наградами программа замены Microsoft Access, позволяющая просматривать объекты базы данных и управлять ими в форме диаграммы. Затем вы можете создать физическую базу данных или экспортировать созда Визуальное представление структур базы данных Само собой разумеется, что создание базы данных может быть трудной задачей. Однако этот процесс значительно упрощается, когда у вас есть доступ к диаграмме, отображающей все об Database Designer для PostgreSQL позволяет вам

#### **MicroOLAP Database Designer For PostgreSQL Registration Code (April-2022)**

Извлекайте и импортируйте элементы с веб-страницы и сохраняйте их в базе данных. Обратите внимание на описание страницы из Интернета. Используйте общий способ сохранения таблиц базы данных. Установите связь между таблицей. Описание веб-страницы, созданной в базе данных. Откат стола поддержки Импорт классов из SWF в Flash Builder. Поддержка SWF (Actionscript, Flex). Создание песа actionscript. Создание тега actionscript. Создание тега action класс. .Сделать все свойства доступными только для чтения. Свойство Class добавляет к стилю новый тег. Поддержка отношения таблиц. Поддержка Flex. Поддержка Flex. Используйте xml для хранения данных таблицы. Поддержка пол Пользовательский столбец имеет уникальное имя и не может быть дублирован. использовать столбец по умолчанию. Как очистить пользовательский столбец в начале. Поддержка хранимой процедуры и встроенного курсора. Поддержка хра подключения к базе данных из Интернета. Управление хранилищем данных в базе данных. Добавить отношение. Добавить отношение. Добавить отношение. Поддержка отношения базы данных для установки тега. Поддержка отношения базы д Поддержка SQL для запроса к базе данных. Поддержка SQL для запроса к базе данных. Поддержка выражения sql. Поддержка выражения sql. Поддержите выражение sql. Поддержите несколько sql. Поддержите пользовательский класс jav пользовательский класс java. Поддержите пользовательский класс java. /insert).Поддержка обновления.Поддержка удаления.Поддержка запроса базы данных.Поддержка sql.Поддержка sql.Поддержка обновления.Поддержка обновления.Под выбора.Поддержка выбора .Поддержите выбор.Поддержите вставку.Поддержите выбор.Поддержите вставку.Поддержите обновление.Поддержите обновление.Поддержите обновление.Поддержите вставку.Поддержите обновление.Поддержите обновле обновление.Поддержите. вставка.Поддержите обновление.Поддержите обновление.S поддержка обновления.Поддержка удаления.Поддержка удаления.Поддержка выбора.Поддержка выбора.Поддержка выбора.Поддержка выбора.Поддержка выбора.П

## **MicroOLAP Database Designer For PostgreSQL Crack+ (Updated 2022)**

MicroOLAP Database Designer для PostgreSQL — это сложное, но интуитивно понятное программное обеспечение, призванное помочь вам создавать структуры баз данных в виде диаграмм. Затем вы можете создать физическую базу данны форматы изображений. Визуальное представление структур базы данных Само собой разумеется, что создание базы данных может быть трудной задачей. Однако этот процесс значительно упрощается, когда у вас есть доступ к диаграмме форме. MicroOLAP Database Designer для PostgreSQL позволяет просматривать и легко манипулировать таблицами, атрибутами, индексами, схемами, доменами и другими объединить выбранный контент из двух отдельных диаграмм, прове ошибок и исправить их, если их основная структура будет повреждена. Создание сценария SQL и обратное проектирование баз данных После того, как вы закончите разработку структуры базы данных, вы можете заставить приложение данных. Эта операция упрощается за счет встроенного режима мастера. Все, что вам нужно сделать, это выполнить несколько простых шагов, настроить различные параметры генерации SQL и выбрать, какие объекты следует включить. проектирования, позволяющую извлекать таблицы, атрибуты, индексы и другие объекты из существующих баз данных. Экспорт диаграмм и создание отчетов MicroOLAP Database Designer для PostgreSQL позволяет экспортировать созданн Приложение может автоматически создавать отдельное изображение для каждой страницы вашей модели. Можно создать всеобъемлющий HTML-отчет, описывающий все объекты вашей модели со ссылками на различные подразделы. Он также мо наглядности. В целом, это мощное приложение, которое поможет вам визуально проектировать базы данных PostgreSQL.Он предлагает большое количество полезных функций и отличается интуитивно понятным интерфейсом. Конструктор б видео мы использовали WordPress и WooCommerce для создания функции «купить сейчас» для нашего веб-сайта электронной коммерции. Мы также создали функцию «бесплатная доставка». В этом уроке мы собираемся создать функцию «ку коммерции, на этот раз используя собственный шаблон WooCommerce под названием «Тема HotWheels». В этом видео мы установим тему, а затем заменим главную страницу нашей страницей «купить сейчас». Чтобы завершить наш веб-сай инструкции

Показать список всех файлов, установленных на вашем жестком диске. Позволяет быстро сравнить размер ваших файлов в КБ/МБ/ГБ/ТБ и обновляет текущее значение размера файла каждый раз, когда вы обновляете данные. Вы когда-ниб ошибками, и вы не знаете, как это исправить? Пришло время перестать беспокоиться о ваших PDF-файлах! Вам не нужна магическая мантра или мистическое заклинание. Вам нужен только инструмент для восстановления PDF, который бы сбоев в ваших файлах PDF. PDF Repair Toolbox — уникальная программа, предназначенная для восстановления любых поврежденных PDF-файлов. Он автоматически находит причины проблемы, а затем запускает ряд простых алгоритмов ис Затем эта программа поможет вам исправить различные проблемы, с которыми вы столкнулись. Возможно, вам удастся исправить проблемы, вызвавшие исходные сообщения об ошибках. После этого инструмент оптимизирует документ PDF д меньше места. Возможности PDF Repair Toolbox Простой удобный интерфейс. Может работать на всех версиях Windows, включая последние. Никаких скрытых затрат, ограничений по времени, имен пользователей и паролей. Работает для SP2, XP SP3, 2000 SP2, ME, 98. Поддержка английского, немецкого, французского, испанского, русского, корейского, португальского, японского. PDF Repair Toolbox также исправляет искажения шрифтов, повторно настраивает их и автоматически исправляет несоответствия в интервалах между абзацами, перекрашивает закладки в PDF и оптимизирует файлы изображений. Поврежденный PDF-файл можно восстановить, просто нажав нужную кнопку в пользовательском ин предназначено для быстрого и простого восстановления PDF-документов. Вы когда-нибудь сталкивались с трудностями при печати PDF-документа, потому что он тяжелый или текст слишком мелкий? Пришло время перестать беспокоиться проблема станет историей! Вам не нужно часами искать подходящее сканирующее устройство. Вам не нужно тратить деньги на новые чернильные картриджи, кабели и

#### **What's New in the?**

# **System Requirements:**

Минимум: Windows 10, 8.1, 8, 7, Vista SP2, XP SP3, SP2 (32- или 64-разрядная версия) Память: 8 ГБ ОЗУ Графика: 1 ГБ видеопамяти ПРОЦЕССОР: Процессор Windows 10 с тактовой частотой 2,4 ГГц или аналогичный Жесткий диск: 25 Требования для Mac: Минимум: Mac OS X 10.6 Снежный барс, Лев, Гора

Related links: